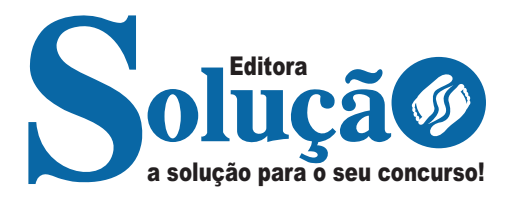

# **POÇOS DE CALDAS - MG**

### **PREFEITURA MUNICIPAL DE POÇOS DE CALDAS - MINAS GERAIS**

Agente Administrativo

**EDITAL DE CONCURSO PÚBLICO Nº 001/2023**

CÓD: SL-142DZ-23 7908433246626

### **Português**

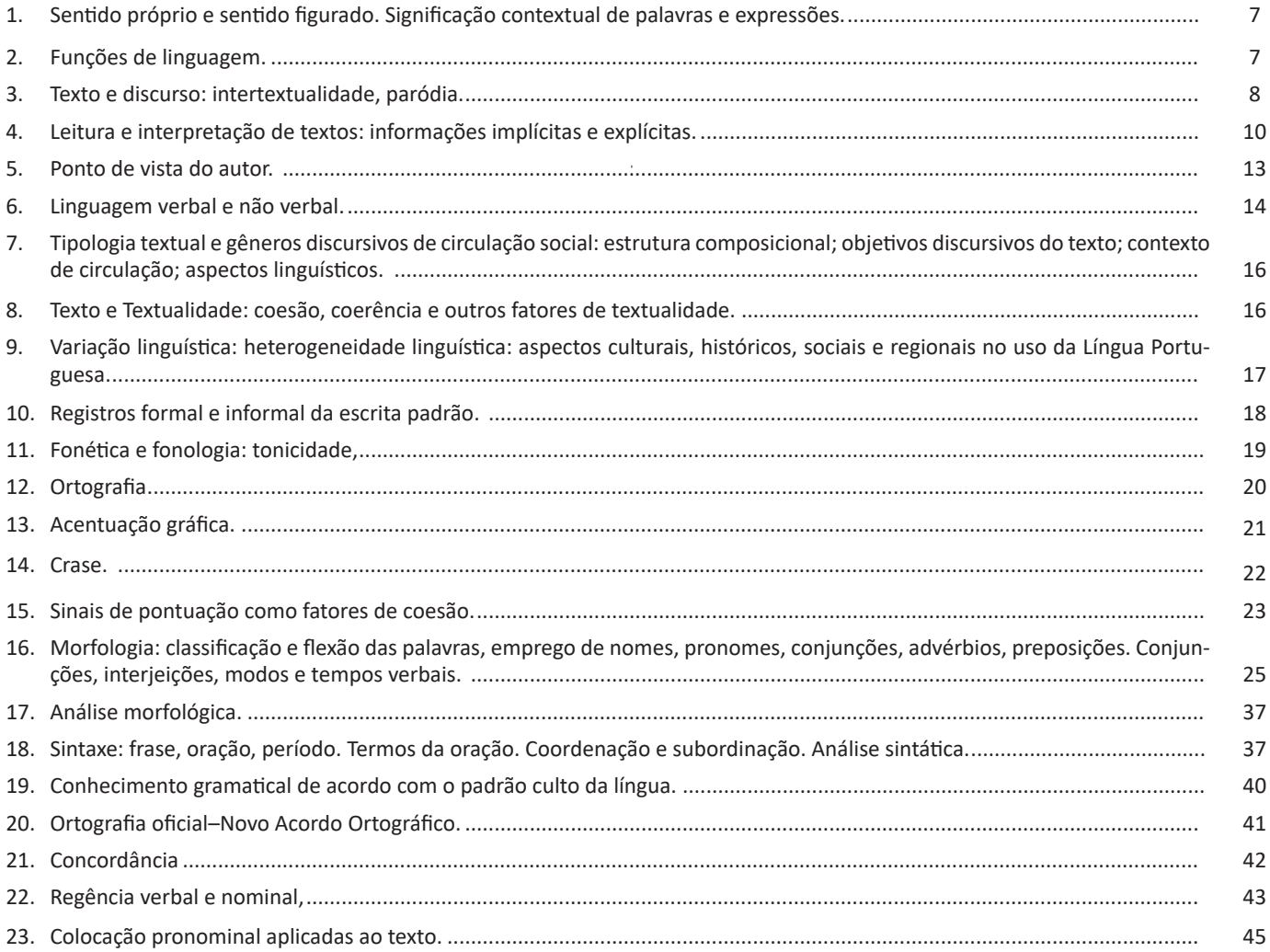

## **Matemática**

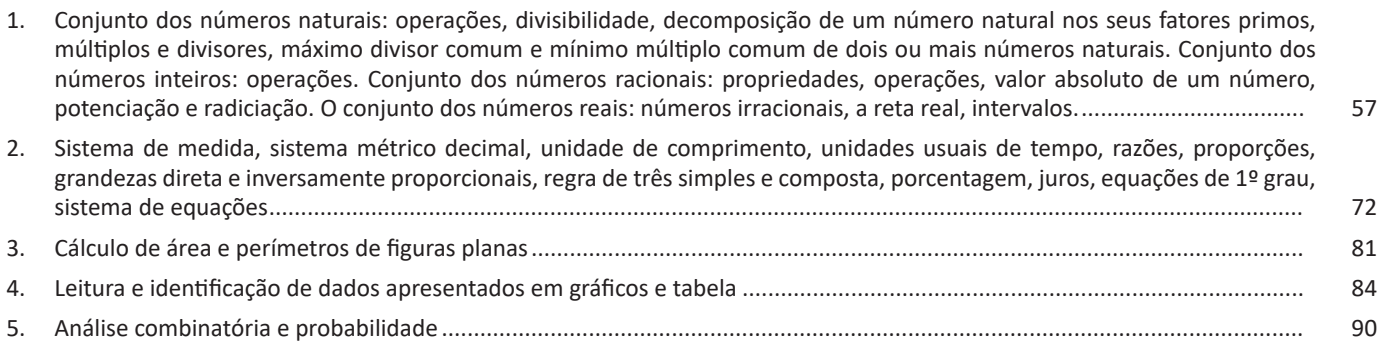

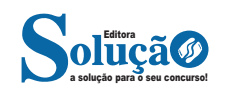

### **Conhecimentos Gerais**

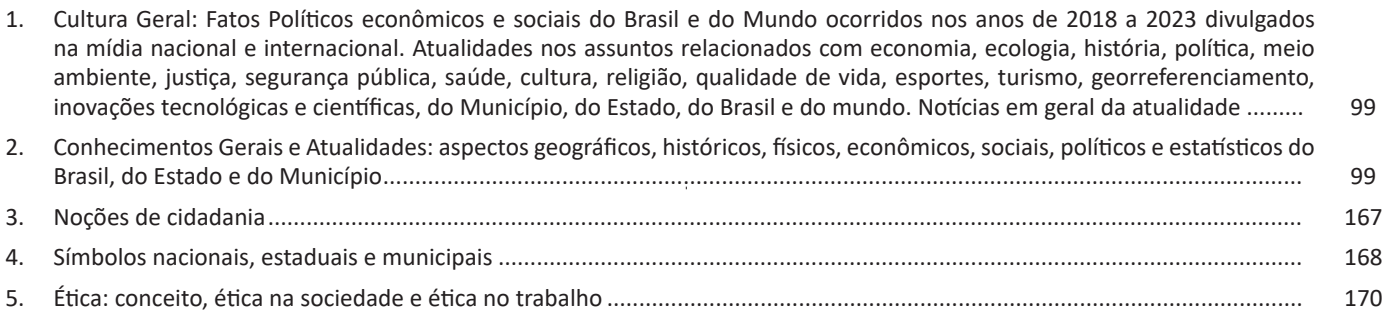

### **Conhecimentos Específicos Agente Administrativo**

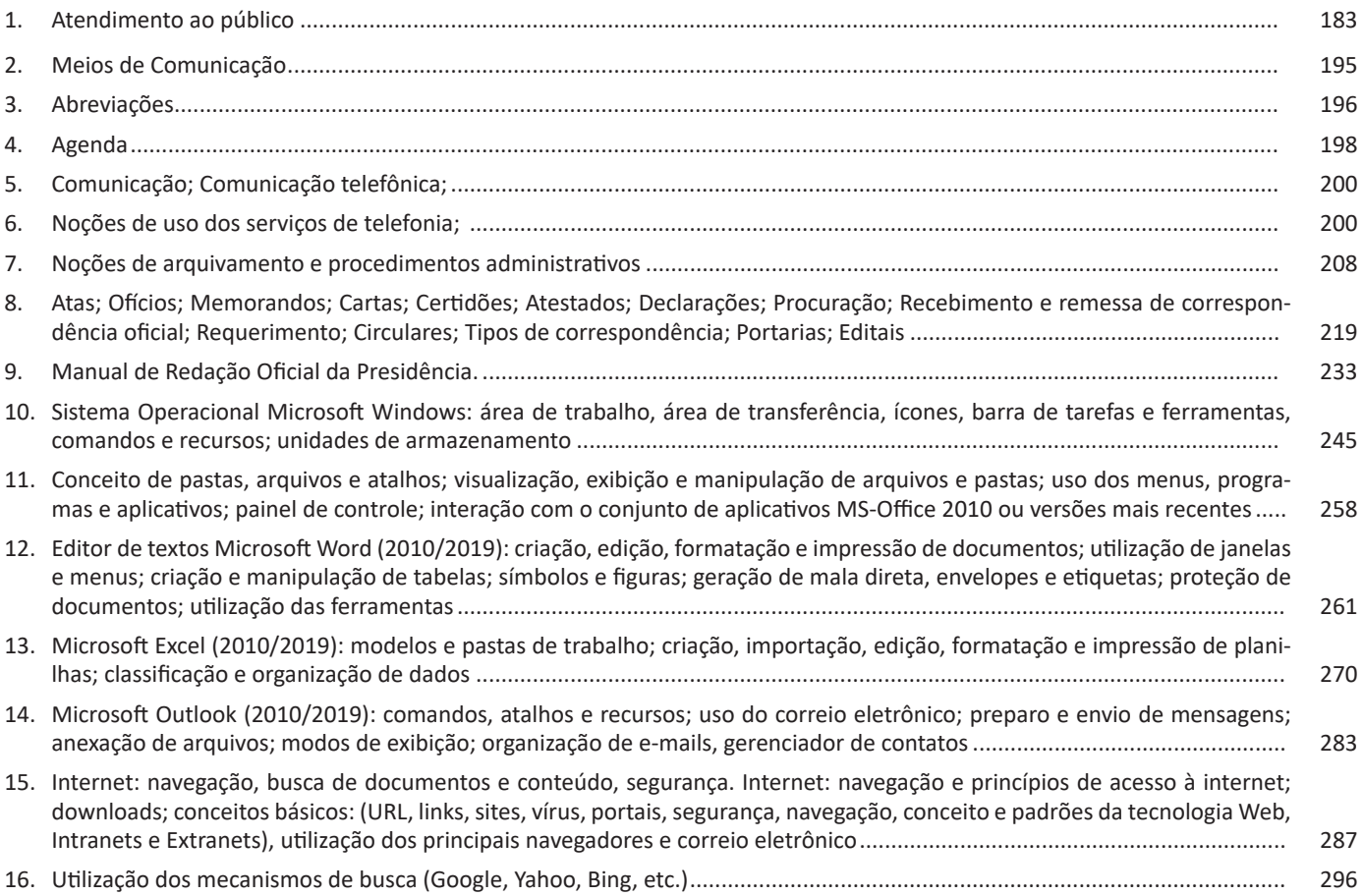

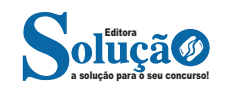

#### **— Intertextualidade Explícita x Implícita**

**– Intertextualidade explícita**: é a reprodução fiel e integral da passagem conveniente, manifestada aberta e diretamente nas palavras do autor. Em caso de desconhecimento preciso sobre a obra que originou a referência, o autor deve fazer uma prévia da existência do excerto em outro texto, deixando a hipertextualidade evidente.

As características da intertextualidade explícita são:

– Conexão direta com o texto anterior;

– Obviedade, de fácil identificação por parte do leitor, sem necessidade de esforço ou deduções;

– Não demanda que o leitor tenha conhecimento preliminar do conteúdo;

– Os elementos extraídos do outro texto estão claramente transcritos e referenciados.

**– Intertextualidade explícita direta e indireta:** em textos acadêmicos, como dissertações e monografias, a intertextualidade explícita é recorrente, pois a pesquisa acadêmica consiste justamente na contribuição de novas informações aos saberes já produzidos. Ela ocorre em forma de citação, que, por sua vez, pode ser direta, com a transcrição integral (cópia) da passagem útil, ou indireta, que é uma clara exploração das informações, mas sem transcrição, re-elaborada e explicada nas palavras do autor.

**– Intertextualidade implícita**: esse modo compreende os textos que, ao aproveitarem conceitos, dados e informações presentes em produções prévias, não fazem a referência clara e não reproduzem integralmente em sua estrutura as passagens envolvidas. Em outras palavras, faz-se a menção sem revelá-la ou anunciá-la. De qualquer forma, para que se compreenda o significado da relação estabelecida, é indispensável que o leitor seja capaz de reconhecer as marcas intertextuais e, em casos mais específicos, ter lido e compreendido o primeiro material. As características da intertextualidade implícita são: conexão indireta com o texto fonte; o leitor não a reconhece com facilidade; demanda conhecimento prévio do leitor; exigência de análise e deduções por parte do leitor; os elementos do texto pré-existente não estão evidentes na nova estrutura.

#### **— Tipos de Intertextualidade**

**1 – Paródia:** é o processo de intertextualidade que faz uso da crítica ou da ironia, com a finalidade de subverter o sentido original do texto. A modificação ocorre apenas no conteúdo, enquanto a estrutura permanece inalterada. É muito comum nas músicas, no cinema e em espetáculos de humor. Observe o exemplo da primeira estrofe do poema "*Vou-me embora pra Pasárgada*", de Manuel Bandeira:

#### **TEXTO ORIGINAL**

"Vou-me embora para Pasárgada Lá sou amigo do rei Lá tenho a mulher que eu quero Na cama que escolherei?"

#### **PARÓDIA DE MILLÔR FERNANDES**

"Que Manoel Bandeira me perdoe, mas vou-me embora de Pasárgada

Sou inimigo do Rei Não tenho nada que eu quero

#### Não tenho e nunca terei"

**2 – Paráfrase**: aqui, ocorre a reafirmação sentido do texto inicial, porém, a estrutura da nova produção nada tem a ver com a primeira. É a reprodução de um texto com as palavras de quem escreve o novo texto, isto é, os conceitos do primeiro texto são preservados, porém, são relatados de forma diferente. Exemplos: observe as frases originais e suas respectivas paráfrases:

"Deus ajuda quem cedo madruga" – *A professora ajuda quem muito estuda.*

"To be or not to be, that is the question" – *Tupi or not tupi, that is the question.*

**3 – Alusão:** é a referência, em um novo texto, de uma dada obra, situação ou personagem já retratados em textos anteriores, de forma simples, objetiva e sem quaisquer aprofundamentos. Veja o exemplo a seguir:

"Isso é presente de grego" – alusão à mitologia em que os troianos caem em armadilhada armada pelos gregos durante a Guerra de Troia.

**4 – Citação:** *Prezado Candidato, o tema acima supracitado, já foi abordado em tópicos anteriores.*

**5 – Crossover:** com denominação em inglês que significa "cruzamento", esse tipo de intertextualidade tem sido muito explorado nas mídias visuais e audiovisuais, como televisão, séries e cinema. Basicamente, é a inserção de um personagem próprio de um universo fictício em um mundo de ficção diferente. Freddy & Jason" é um grande *crossover* do gênero de horror no cinema. Exemplo:

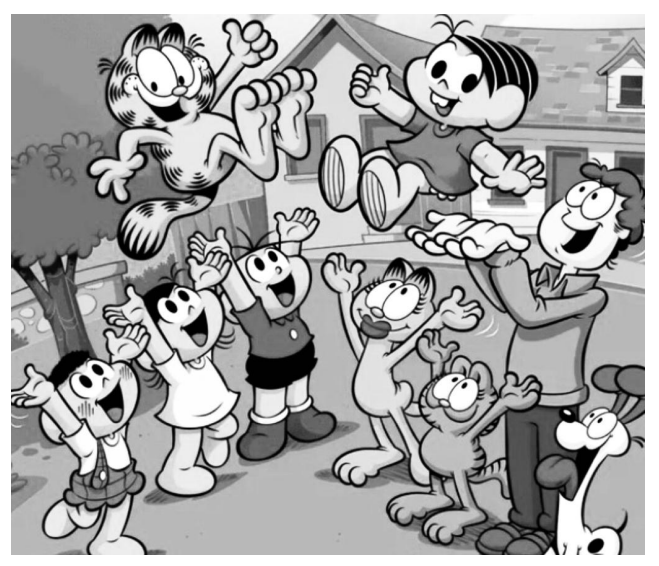

*Fonte: https://www.correiobraziliense.com.br*

**6) Epígrafe:** é a transição de uma pequena passagem do texto de origem na abertura do texto corrente. Em geral, a epígrafe está localizada no início da página, à direita e em itálico. Mesmo sendo uma passagem "solta", esse tipo de intertextualidade está sempre relacionado ao teor do novo texto.

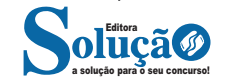

 $2 cm$ 

 $\overline{a}$ Caso o servidor ainda não seja cadastrado no Sistema, será necessário o envio de autorização da chefia imediata. O envio das informações solicitadas acima é fundamental para garantir a inscrição do servidor no evento.

**Atenciosamente** 

(espaço para assinatura)

[NOME DO SIGNATÁRIO] [Cargo do Signatário]

 $\overline{2}$ [Endereço] - Telefone: (xx) xxxx-xxxx CEP 00000-000 Cidade/UF - http://www.xxxxxxxxxxxxxxxxxxxxx.gov.br  $2 cm$ 

Os documentos oficiais podem ser identificados de acordo com algumas possíveis variações:

a) [NOME DO EXPEDIENTE] + CIRCULAR: Quando um órgão envia o mesmo expediente para mais de um órgão receptor. A sigla na epígrafe será apenas do órgão remetente.

b) [NOME DO EXPEDIENTE] + CONJUNTO: Quando mais de um órgão envia, conjuntamente, o mesmo expediente para um único órgão receptor. As siglas dos órgãos remetentes constarão na epígrafe.

c) [NOME DO EXPEDIENTE] + CONJUNTO CIRCULAR: Quando mais de um órgão envia, conjuntamente, o mesmo expediente para mais de um órgão receptor. As siglas dos órgãos remetentes constarão na epígrafe.

Nos expedientes circulares, por haver mais de um receptor, o órgão remetente poderá inserir no rodapé as siglas ou nomes dos órgãos que receberão o expediente.

#### **Exposição de motivos (EM)**

É o expediente dirigido ao Presidente da República ou ao VicePresidente para:

a) propor alguma medida;

b) submeter projeto de ato normativo à sua consideração; ou

c) informa-lo de determinado assunto.

A exposição de motivos é dirigida ao Presidente da República por um Ministro de Estado. Nos casos em que o assunto tratado envolva mais de um ministério, a exposição de motivos será assinada por todos os ministros envolvidos, sendo, por essa razão, chamada de interministerial. Independentemente de ser uma EM com apenas um autor ou uma EM interministerial, a sequência numérica das exposições de motivos é única. A numeração começa e termina dentro de um mesmo ano civil.

A exposição de motivos é a principal modalidade de comunicação dirigida ao Presidente da República pelos ministros. Além disso, pode, em certos casos, ser encaminhada cópia ao Congresso Nacional ou ao Poder Judiciário.

O **Sistema de Geração e Tramitação de Documentos Oficiais (Sidof)** é a ferramenta eletrônica utilizada para a elaboração, a redação, a alteração, o controle, a tramitação, a administração e a gerência das exposições de motivos com as propostas de atos a serem encaminhadas pelos Ministérios à Presidência da República.

Ao se utilizar o Sidof, a assinatura, o nome e o cargo do signatário são substituídos pela assinatura eletrônica que informa o nome do ministro que assinou a exposição de motivos e do consultor jurídico que assinou o parecer jurídico da Pasta.

A Mensagem é o instrumento de comunicação oficial entre os Chefes dos Poderes Públicos, notadamente as mensagens enviadas pelo Chefe do Poder Executivo ao Poder Legislativo para informar sobre fato da administração pública; para expor o plano de governo por ocasião da abertura de sessão legislativa; para submeter ao Congresso Nacional matérias que dependem de deliberação de suas Casas; para apresentar veto; enfim, fazer comunicações do que seja de interesse dos Poderes Públicos e da Nação.

Minuta de mensagem pode ser encaminhada pelos ministérios à Presidência da República, a cujas assessorias caberá a redação final. As mensagens mais usuais do Poder Executivo ao Congresso Nacional têm as seguintes finalidades:

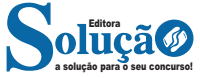

#### **Barra de Ferramentas de Acesso Rápido**

Permite adicionar atalhos, de funções comumente utilizadas no trabalho com documentos que podem ser personalizados de acordo com a necessidade do usuário.

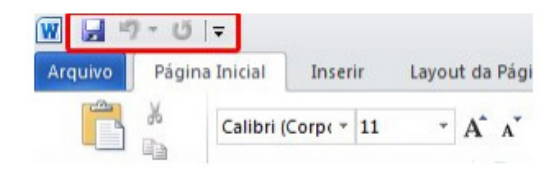

#### **Faixa de Opções**

Faixa de Opções é o local onde estão os principais comandos do Word, todas organizadas em grupos e distribuídas por meio de guias, que permitem fácil localização e acesso. As faixas de Opções são separadas por nove guias: Arquivos; Página Inicial, Inserir, Design, Layout, Referências, Correspondências, Revisão e Exibir.

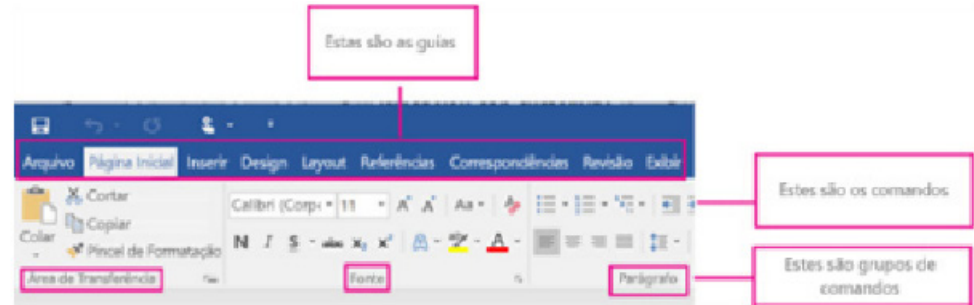

**– Arquivos:** possui diversas funcionalidades, dentre algumas:

**– Novo:** abrir um Novo documento ou um modelo (.dotx) pré-formatado.

**– Abrir:** opções para abrir documentos já salvos tanto no computador como no sistema de armazenamento em nuvem da Microsoft, One Drive. Além de exibir um histórico dos últimos arquivos abertos.

**– Salvar/Salvar como:** a primeira vez que irá salvar o documento as duas opções levam ao mesmo lugar. Apenas a partir da segunda vez em diante que o Salvar apenas atualiza o documento e o Salvar como exibe a janela abaixo. Contém os locais onde serão armazenados os arquivos. Opções locais como na nuvem (OneDrive).

**– Imprimir:** opções de impressão do documento em edição. Desde a opção da impressora até as páginas desejadas. O usuário tanto pode imprimir páginas sequenciais como páginas alternadas.

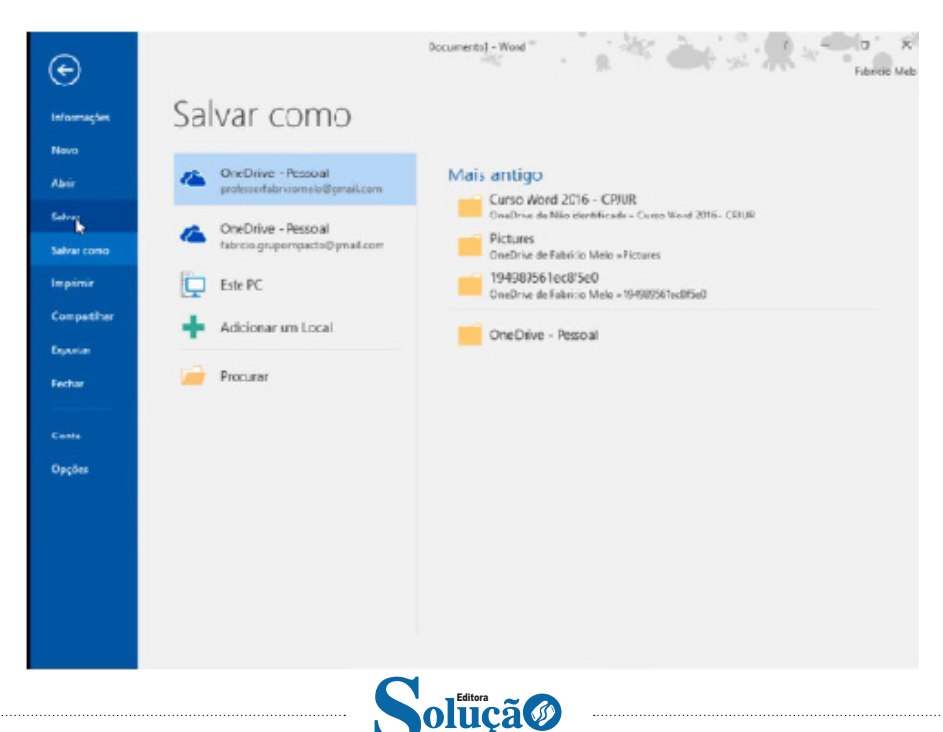

a solução para o seu concurso!

#### CONHECIMENTOS ESPECÍFICOS

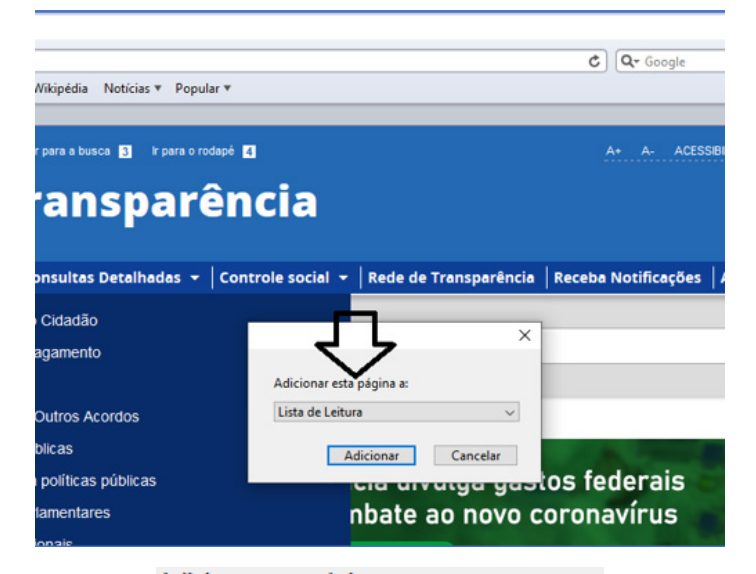

Adicionar esta página a:

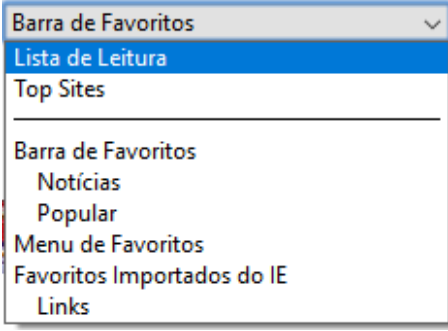

#### **• Histórico e Favoritos**

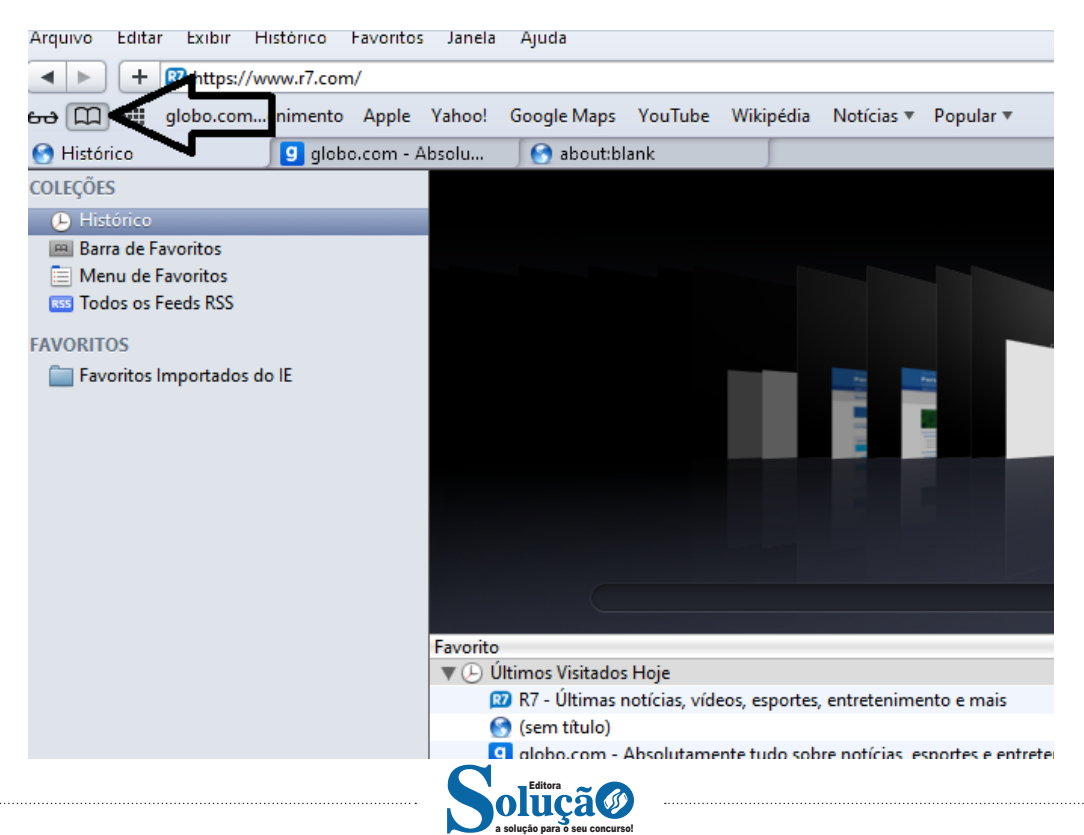